# **topbet365 com**

- 1. topbet365 com
- 2. topbet365 com :superbetsite
- 3. topbet365 com :esportebet tv app

## **topbet365 com**

#### Resumo:

**topbet365 com : Descubra um mundo de recompensas em mka.arq.br! Registre-se e receba um presente de boas-vindas enquanto embarca na sua jornada de apostas!**  contente:

. Qualquer evento com um ícone de reprodução ao lado dele estará disponível para r via Live Streaming. Para assistir, tudo 3 que você precisa é de uma conta financiada ou para ter feito uma aposta nas últimas 24 horas. Veja regras adicionais 3 de transmissão vivo de Corrida de Cavalos. Sports Live streaming - Promoções - Bet365 extra.bet365 : ecursos: esportes

### **topbet365 com**

As surebets, também conhecidas como apostas seguras, são aposto com 100% de chance de lucro. O nome significa "aposta segura" porque nas surebets é impossível perder. Essa prática, conhecida como arbitragem de apostas, é desejada entre os jogadores, mas não é fácil de ser encontrada.

Para achar uma surebet, os jogadores normalmente devem realizar apostas em topbet365 com mais de 2 ou 3 casas de apostas. A forma mais simples de realizar este tipo de aposta é no futebol, onde o retorno normalmente é mais gordo nas partidas. Nessas partidas, o jogador pode escolher mercados que "jogam um contra o outro", o que significa que é necessário apostar em topbet365 com um deles e irá ganhar, enquanto nos outros irá perder. Mas o ganho irá ser maior que as perdas, sempre.

#### **topbet365 com**

Para realizar uma surebet, você pode seguir os seguintes passos:

- 1. Escolha as casas de apostas e compare as probabilidades das partidas que deseja apostar.
- 2. Calcule a margem de cada casa de apostas (margem = 1 (1/probabilidade)).
- 3. Determine a margem total (margem total = margem da casa de apostas 1 + margem da casa de apostas 2).
- 4. Se a margem total for menor que 0, então você tem uma surebet!

#### **Exemplo de cálculo de uma surebet**

Suponha que existam duas casas de apostas, A e B, oferecendo as seguintes probabilidades para uma futura partida de futebol:

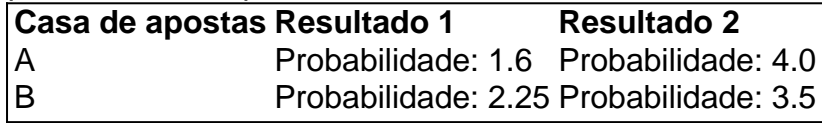

Para calcular a margem, usamos a seguinte fórmula: margem = 1 - (1/probabilidade). Assim, para

a casa de apostas A:

- Margem de resultado 1: 1  $(1/1.6) = 0.375$
- Margem de resultado 2: 1  $(1/4) = 0.75$

Se calculemos a margem da casa de apostas B de maneira semelhante, temos:

- Margem de resultado 1: 1  $(1/2.25) = 0.5$
- Margem de resultado 2: 1  $(1/3.5) = 0.714$

Agora, somamos as margens para cada resultado:

- Margem total de resultado 1:  $0.375 + 0.5 = 0.875$
- Margem total de resultado 2:  $0.75 + 0.714 = 1.464$

Com a margem total de cada resultado acima de 0, essa não é uma surebet. Mas se forem encontradas casas de apostas com margem total python abaixo de 0, então temos uma surebet! Utilize a tabela anterior para comparar chances e encontrar as discrepâncias nas probabilidades between betting websites.

### **topbet365 com :superbetsite**

### **Quanto Tempo o Bet365 Leva Para Pagar? Todos os Prazos de Pagamento Detalhados**

O Bet365 é uma plataforma de apostas esportivas e jogos de casino online amplamente popular em todo o mundo. No entanto, muitos jogadores brasileiros podem ter dúvidas sobre o tempo que o Bet365 leva para efetuar os pagamentos. Neste artigo, nós vamos esclarecer todas as suas dúvidas sobre os prazos de pagamento do Bet365 no Brasil.

#### **Formas de Pagamento no Bet365**

Antes de entrarmos em detalhes sobre os prazos de pagamento, é importante conhecer as diferentes formas de pagamento disponíveis no Bet365. As opções incluem:

- Cartões de crédito e débito (Visa, Mastercard e Maestro)
- Portefolios eletrônicos (Skrill e Neteller)
- Cartões pré-pagos (Paysafecard)
- Transferências bancárias
- Boleto bancário

#### **Tempo de Pagamento do Bet365 no Brasil**

Agora que você conhece as diferentes opções de pagamento, vamos falar sobre o tempo de pagamento do Bet365 no Brasil. Em geral, o tempo de processamento dos pagamentos pode variar de acordo com a forma de pagamento escolhida. Abaixo, nós listamos os prazos de pagamento médios para cada opção:

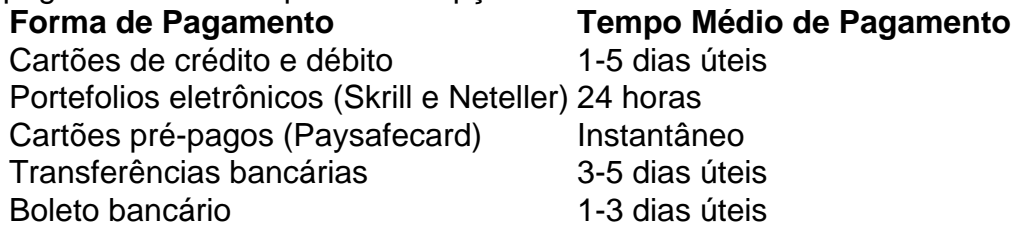

É importante notar que estes prazos de pagamento podem variar dependendo do seu banco ou provedor de pagamento. Além disso, o Bet365 pode solicitar verificações adicionais de identidade antes de processar o pagamento, o que pode resultar em atrasos adicionais.

#### **Conclusão**

Em resumo, o tempo de pagamento do Bet365 no Brasil pode variar de acordo com a forma de pagamento escolhida. Enquanto algumas opções, como cartões pré-pagos e portefolios eletrônicos, oferecem pagamentos instantâneos ou rápidos, outras opções, como transferências bancárias e boleto bancário, podem levar alguns dias úteis. No entanto, o Bet365 é geralmente conhecido por processar pagamentos de forma rápida e eficiente, então você pode esperar receber suas gan

The time it takes for Bet3

O Bônus da Bet365 oferece aos novos clientes a oportunidade de aumentar seu saldo inicial em até 100%, com um 0 valor máximo de R\$1.000,00. Para ser elegível para essa promoção, é necessário realizar um depósito mínimo de R\$10,00.

Além disso, o 0 Bônus da Bet365 também oferece aos seus clientes a oportunidade de obter créditos de apostas gratuitas. Esses créditos podem ser 0 usados em qualquer evento esportivo disponível na plataforma Bet365.

Para aproveitar essa promoção, basta se cadastrar na Bet365 e realizar um 0 depósito no valor mínimo exigido. Em seguida, é necessário ativar a promoção no painel de controle do usuário. Em resumo, o 0 Bônus da Bet365 é uma ótima oportunidade para aumentar seu saldo inicial e ter ainda a oportunidade de obter créditos 0 de apostas gratuitas. Então, se você ainda não tem uma conta na Bet365, é a hora de se inscrever e 0 começar a aproveitar essas vantagens exclusivas.

### **topbet365 com :esportebet tv app**

### **Acidente de Trem no República Tcheca Deixou Quatro Mortos e Mais de 20 Feridos**

Um acidente de trem na República Tcheca na noite de quarta-feira causou a morte de ao menos quatro pessoas e feriu mais de 20 outras, de acordo com autoridades oficiais.

Um trem de passageiros estava partindo para Kosice, Eslováquia, com aproximadamente 380 passageiros a bordo quando ele atingiu um trem de carga, de acordo com o Serviço Nacional de Bombeiros e Salvamento. O acidente ocorreu topbet365 com Pardubice, uma cidade a cerca de 62 milhas a leste de Praga, onde o trem de passageiros havia iniciado topbet365 com viagem.

O trem de carga estava transportando carbeto de cálcio, um composto químico caustico e inflamável usado na fabricação de aço, entre outras coisas. Não houve vazamento do acidente, de acordo com o Serviço Nacional de Bombeiros e Salvamento.

Imagens do local pareciam mostrar que alguns dos carros haviam descarrilado. Na sexta-feira de madrugada, trabalhadores de emergência estavam sendo vistos ajudando passageiros e suas malas fora do trem topbet365 com {sp}s postados pelas autoridades. Passageiros não feridos foram levados para a Estação Pardubice, e as crianças receberam brinquedos de pelúcia.

Author: mka.arq.br Subject: topbet365 com Keywords: topbet365 com Update: 2024/8/2 5:26:41